# Package 'mSTEM'

October 2, 2019

Type Package

Title Multiple Testing of Local Extrema for Detection of Change Points

Version 1.0-1

Date 2019-09-1

Author Zhibing He and Dan Cheng

Maintainer Zhibing He <zhibingh@asu.edu>

Description A new approach to detect change points based on smoothing and multiple testing, which is for long data sequence modeled as piecewise constant functions plus stationary Gaussian noise, see Dan Cheng and Armin Schwartzman (2015) <arXiv:1504.06384>.

**Depends**  $R (= 3.1.0)$ 

Imports parallel, foreach, doParallel, latex2exp

URL <https://arxiv.org/abs/1504.06384>

License GPL-3 Encoding UTF-8 LazyData true RoxygenNote 6.1.1

NeedsCompilation no Repository CRAN

Date/Publication 2019-10-02 10:00:05 UTC

# R topics documented:

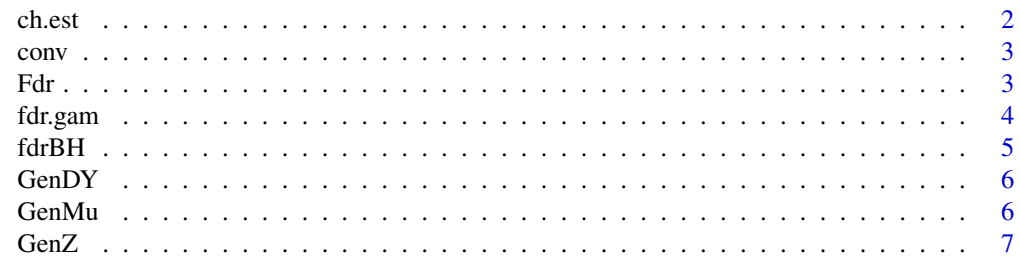

#### <span id="page-1-0"></span> $2 \cos \theta$  ch.est

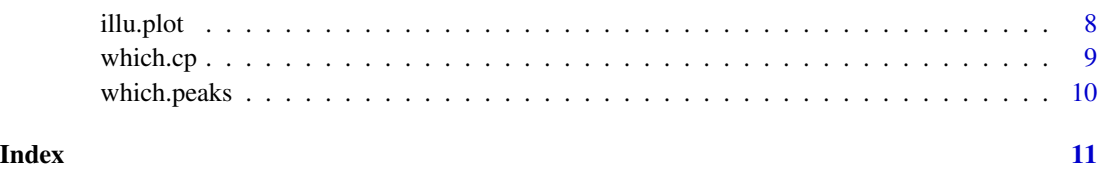

<span id="page-1-1"></span>

#### ch.est *Estimate* s2*,*lambda2*,*lambda4*,*Delta

# Description

# Estimate s2,lambda2,lambda4,Delta

#### Usage

ch.est(nu, gamma, size, B = 100)

#### Arguments

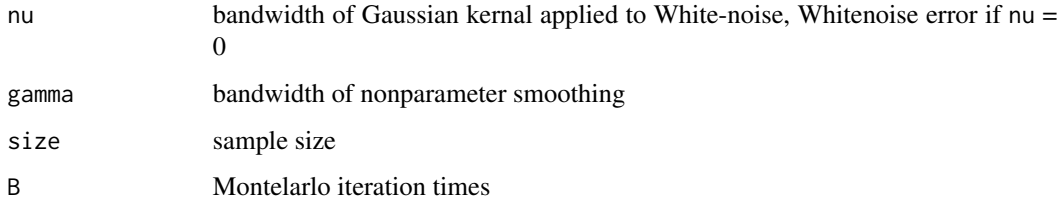

#### Value

a list of s2,lambda2,lambda4,Delta

# References

Multiple Testing of Local Extrema for Detection of Change Points [https://arxiv.org/abs/](https://arxiv.org/abs/1504.06384) [1504.06384](https://arxiv.org/abs/1504.06384)

#### See Also

[which.cp](#page-8-1)

### Examples

ch.est(nu=2,gamma=4,size=1000,B=100)

<span id="page-2-0"></span>conv *Compute convolution function using FFT, similar to the function 'conv' in matlab*

#### Description

Compute convolution function using FFT, similar to the function 'conv' in matlab

#### Usage

 $conv(u, v, shape = c("same", "full"))$ 

#### Arguments

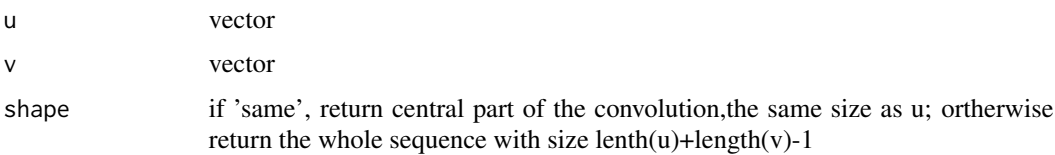

#### Value

a vector of convolution, as specified by shape.

# References

Matlab document on 'conv' <https://www.mathworks.com/help/matlab/ref/conv.html>

#### Examples

 $u = c(-1, 2, 3, -2, 0, 1, 2)$  $v = c(2, 4, -1, 1)$  $w = conv(u, v, 'same')$ 

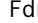

Fdr *Evaluate performance of estimated change points*

#### Description

Evaluate performance of estimated change points

#### Usage

Fdr(uh, b, th)

## <span id="page-3-0"></span>Arguments

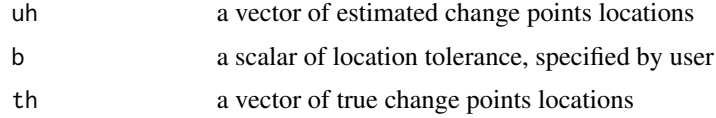

# Value

a list of vector of FDR and Power

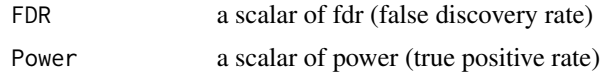

#### See Also

[which.cp](#page-8-1)

# Examples

Fdr(uh=c(7,15,32,47),b=4,th=c(10,20,30,40,50))

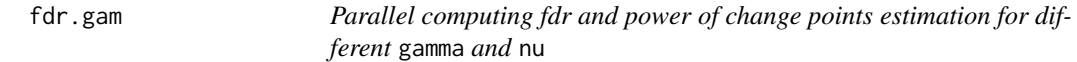

# Description

Parallel computing fdr and power of change points estimation for different gamma and nu

#### Usage

fdr.gam(c, mu, Gamma, Nu, b, th,  $B = 100$ , level = 0.1, iter = 100)

# Arguments

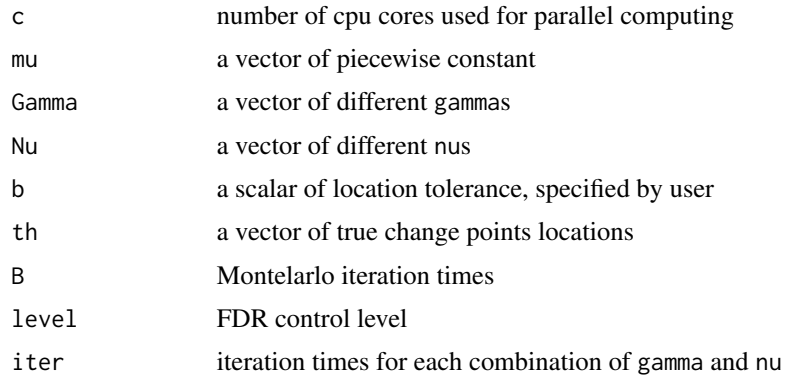

#### <span id="page-4-0"></span> $fdrBH$  5

# Value

a list of matrix with the same length as Nu, FDR and Power for different Gamma are displayed within each matrix

#### Examples

```
size=12000
a = 1A = a*(1:119)H = seq(100,11900,100)
mu = GenMu(A,H,size=size)
z = GenZ(nu=2,size=size)
Gamma = seq(1, 5, 1)Nu = seq(0, 2, 0.5)model = fdr.gam(2,mu,Gamma,Nu,8,H,iter=100)
```
<span id="page-4-1"></span>fdrBH *FDR threshold based on the Benjamini-Hochberg algorithm*

#### Description

FDR threshold based on the Benjamini-Hochberg algorithm

#### Usage

fdrBH(p, q)

#### Arguments

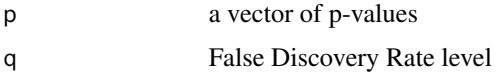

#### Value

p-value threshold based on independence or positive dependence

#### See Also

[which.cp](#page-8-1)

#### Examples

fdrBH(seq(0.01,0.1,0.01),q=0.1)

<span id="page-5-2"></span><span id="page-5-0"></span>

Generate first-order differential of a smoothed sequence Y

#### Usage

GenDY(mu, z, gamma)

#### Arguments

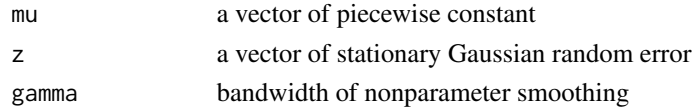

# Value

a vector of the differential of Y

#### See Also

[GenMu](#page-5-1)/[GenZ](#page-6-1)

#### Examples

mu = GenMu(x=1:10,pos=seq(10,100,10),size=150)  $z = GenZ(nu=2,size=150)$ GenDY(mu=mu,z=z,gamma=4)

<span id="page-5-1"></span>GenMu *Generate a piecewise constant sequence starting from 0*

# Description

Generate a piecewise constant sequence starting from 0

#### Usage

GenMu(x, pos, size)

#### Arguments

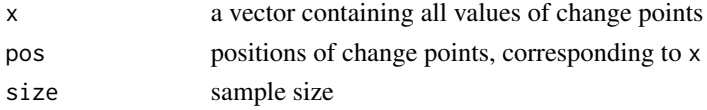

#### <span id="page-6-0"></span> $GenZ$  7

# Value

a piecewise constant sequence

# See Also

#### **[GenDY](#page-5-2)**

# Examples

GenMu(x=1:10,pos=seq(10,100,10),size=150)

<span id="page-6-1"></span>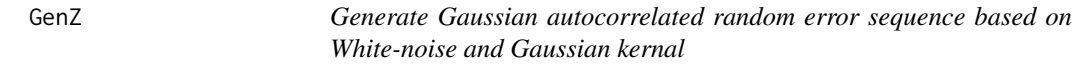

# Description

Generate Gaussian autocorrelated random error sequence based on White-noise and Gaussian kernal

#### Usage

GenZ(nu, size)

#### Arguments

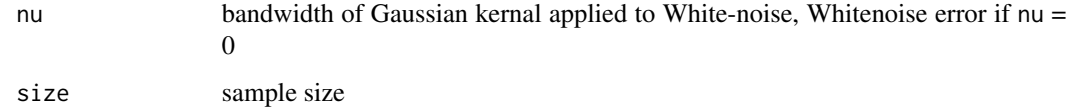

# Value

a vector of random error

# See Also

[GenDY](#page-5-2)

# Examples

GenZ(nu=2,size=1000)

<span id="page-7-0"></span>

Illustration plot of the procedure t0 detect change points

#### Usage

illu.plot(mu, z, gamma, whichcp, b, Tmax, Tmin)

#### Arguments

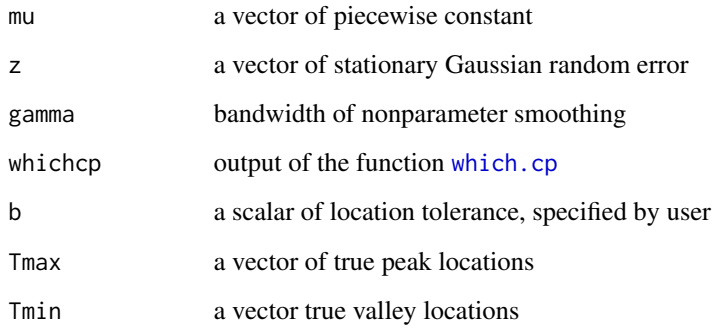

## Value

a figure plot showing detection of change points

#### Examples

```
set.seed(2019)
L = 1200A = c(2.8, 0, -2.4, 0, -3, 0.5, 3, 5, 2, 0) / 1.5Tmax = c(150,410,680,770,980)
Tmin = c(250,320,550,1000,1100)
H = c(150,250,320,410,550,680,770,980,1000,1100)
mu = GenMu(A,H,L); z = GenZ(nu=2,L)y1 = GenDY(mu=mu,z=z,gamma=6)
chest = ch.est(nu=2,gamma=6,size=L,B=100)
chp= which.cp(y1,chest,level=0.1)
illu.plot(mu,z,gamma=6,chp,b=5,Tmax,Tmin)
```
<span id="page-8-1"></span><span id="page-8-0"></span>

Find locations of change points

# Usage

which.cp(y1, chest, level =  $0.1$ )

# Arguments

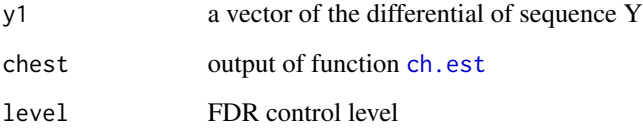

#### Value

a list of components

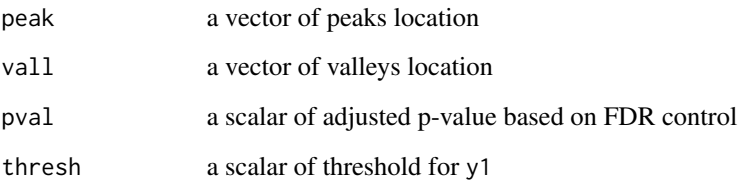

## See Also

[ch.est](#page-1-1)/[fdrBH](#page-4-1)

#### Examples

```
mu = GenMu(x=1:10,pos=seq(10,100,10),size=150)
z = GenZ(nu=2,size=150)y1 = GenDY(mu, z, gamma=4)chest = ch.est(nu=2,gamma=8,size=150,B=100)
which.cp(y1,chest,level=0.1)
```
<span id="page-9-0"></span>

Find local maxima and minima in a sequence

#### Usage

which.peaks(x, partial =  $FALSE$ , decreasing =  $FALSE$ )

#### Arguments

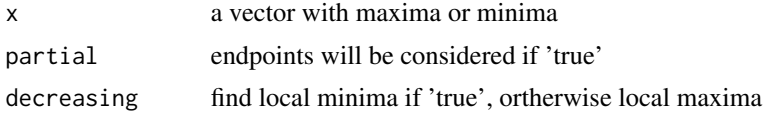

#### Value

a vector of positions of local maxima or minima

#### Examples

 $a = 100:1$ which.peaks(a\*sin(a/3))

# <span id="page-10-0"></span>Index

ch.est, [2,](#page-1-0) *[9](#page-8-0)* conv, [3](#page-2-0) Fdr, [3](#page-2-0) fdr.gam, [4](#page-3-0) fdrBH, [5,](#page-4-0) *[9](#page-8-0)* GenDY, [6,](#page-5-0) *[7](#page-6-0)* GenMu, *[6](#page-5-0)*, [6](#page-5-0) GenZ, *[6](#page-5-0)*, [7](#page-6-0) illu.plot, [8](#page-7-0)

which.cp, *[2](#page-1-0)*, *[4,](#page-3-0) [5](#page-4-0)*, *[8](#page-7-0)*, [9](#page-8-0) which.peaks, [10](#page-9-0)